## Testing Driven Development

Advanced Programming

# Test Driven Development (TDD)

- Practice for writing unit tests and production code concurrently and at a very fine level of granularity
- Programmers
	- first write a small portion of a unit test, and
	- then they write just enough production code to make that unit test compile and execute

## Test Driven Development (TDD)

- This cycle lasts somewhere between 30 seconds and five minutes. Rarely does it grow to ten minutes.
- In each cycle, the tests come first.
- Once a unit test is done, the developer goes on to the next test until they run out of tests for the task they are currently working on

## Example - TDD

- TextFormatter: A text formatter that take arbitrary strings and horizontally center them in a page
- Few issues:
- What are the methods:
	- setLineWidth()
	- centerLine()
- What is a Line?
- Can I use String?

#### What to test

• First understand the entities to test

# String and StringBuffer

- String is immutable; that is, it cannot be modified once created
- If a String object is modified, a new String was actually created and the old one was thrown away.

#### Example

String badlyCutText =  $"$  Java is great. "; System.out.println(badlyCutText);

badlyCutText.trim(); //attempt to modify the string

System.out.println(badlyCutText);

Output

Java is great.

Java is great.

# String

- The String.trim() method returns the string with leading and trailing whitespace removed
- The trim() method call does not modify the original object
	- It creates a new trimmed String object and then throws it away
	- Thus, we we print the string we get the original String object

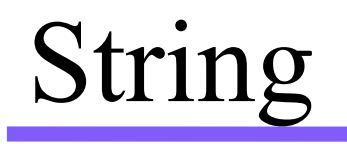

• Once a String object is created, it can not be modified, takes up memory until garbage collection

# To trim the original String

String badlyCutText =  $"$  Java is great. "; System.out.println(badlyCutText); badlyCutText =badlyCutText.trim(); System.out.println(badlyCutText);

Output

Java is great.

Java is great.

# Using StringBuilder/StringBuffer

• With immutable objects, we need to store the modified object in a new reference variable

### Raw concatenation

```
public String convertToString(Collection<String> words) { 
String str = "";
```

```
 // Loops through every element in words collection
```

```
 for (String word : words) {
```

```
str = str + word + "
```

```
 }
```
return str;

}

#### Raw concatenation

- On the + operation a new String object is created at each iteration.
- Suppose words contains the elements ["Foo", "Bar", "Bam", "Baz"]. The method creates eleven Strings: "", "Foo", "", "Foo ", "Foo Bar", "", "Foo Bar", "Foo Bar Bam", "", "Foo Bar Bam ", "Foo Bar Bam Baz"
- Even though only the last one is actually useful.
- Memory is only cleaned by the garbage collector

#### Raw concatenation

- To avoid unnecessary memory use like this, use the StringBuilder class
	- Only one StringBuilder object is created.
	- Also because object creation is time consuming, using StringBuilder produces much faster code
- It provides similar functionality to Strings, but stores its data in a mutable way

## Concatenation with StringBuilder

public String convertToString(Collection<String> words) {

StringBuilder buffer = new StringBuilder();

// Loops through every element in words collection

for (String word : words) {

buffer.append(word);

```
 buffer.append(" ");
```
}

return buffer.toString();

```
}
```
## StringBuilder / StringBuffer

- As String Builder is not thread safe you cannot use it in more than one thread.
- Use StringBuffer instead, which does the same and is thread safe
	- StringBuffers are thread-safe: they have synchronized methods to control access so that only one thread can access a StringBuffer object's synchronized code at a time.

## StringBuffer

- However, as StringBuffer is slower, only use StringBuffer in a multi-thread environment
- Note: only StringBuffer exists before Java 5

## StringBuilder

- If you are working in a single-threaded environment, using StringBuilder instead of StringBuffer may result in increased performance.
- So, prefer StringBuilder because,
	- Small performance gain.
	- StringBuilder is a 1:1 drop-in replacement for the StringBuffer class.
	- StringBuilder is not thread synchronized and therefore performs better on most implementations of Java

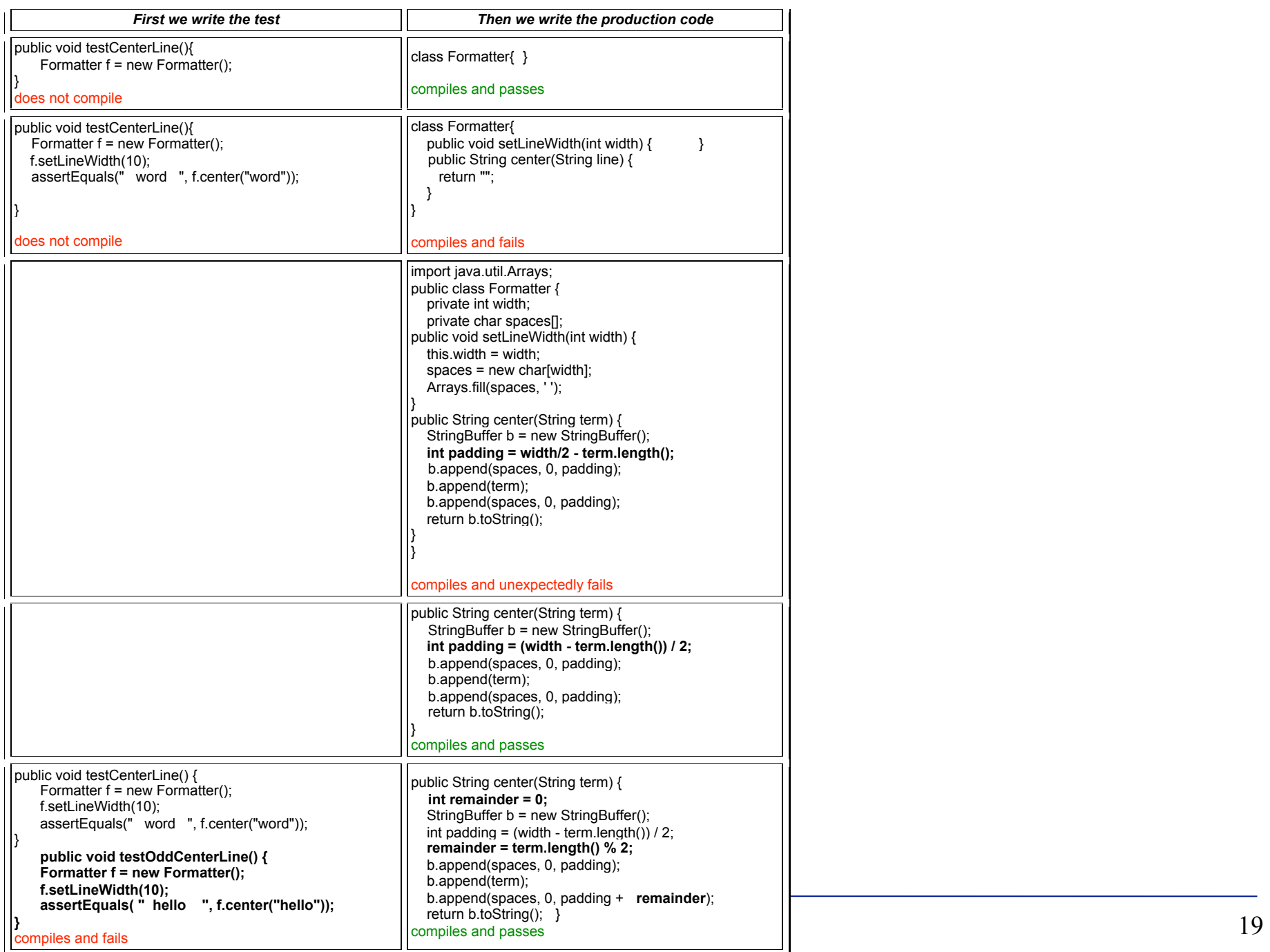

#### Exercise

• Extend the previous example by allowing any line length

#### Exercise

• Extend the example above by allowing terms that are concatenation of word

### What are the benefits of TDD?

- Line Test Coverage: If you follow the rules of TDD, then virtually 100% of the lines of code in your production program will be covered by unit tests
	- This does not cover 100% of the paths through the code, but it does make sure that virtually **every line is executed** and tested.

### What are the benefits of TDD?

- Test Repeatability. The tests can be run any time you like.
- Documentation. The tests describe your understanding of how the code should behave. They also describe the API. Therefore, the tests are a form of documentation.

### What are the benefits of TDD?

- API Design. When you write tests first, you put yourself in the position of a user of your program's API. This can only help you design that API better.
- Reduced Debugging. When you move in the tiny little steps recommended by TDD, it is hardly ever necessary to use the debugger. Debugging time is reduced enormously.